#### <span id="page-0-0"></span>Secure Programming; Sandboxing

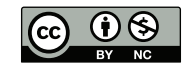

★ロト ★ 御 ▶ → 君 ▶ → 君 ▶ │ 君 │ ◆ 9,9,0\*

- **Sometimes, we need root privileges to do things**
- **However, doing things as root is potentially dangerous**
- **•** Our goal: being root safely, while still getting things done
- **•** Scenarios: shell access for the administrator; setuid programs

### <span id="page-2-0"></span>[Running Commands as](#page-2-0) Root

Three possible approaches:

- Traditional: log in directly as root
- **Traditional temporary access: the su (superuser) command**
- More modern: sudo or sudo -i

The difference: accountability

- Traditional answer: it's a bad idea, because all sysadmins have to share the root password—who is using it?
- Also traditional: users are dialing in via phone lines (or equivalent)—not readily traceable
- Dial-up? What's that?
- Today, we connect over the network—are the risks the same?
- Not quite...

### Login via ssh

On the sysadmin's computer:

ssh root@w4181.cs.columbia.edu

On the server:

# tail /var/log/auth.log Nov 4 21:18:58 w4181 sshd[212391]: Accepted publickey for root from 128.59.13.23 port 35316 ssh2: ED25519 SHA256:09UamV21PlH018xa Nov 4 21:18:58 w4181 sshd[212391]: pam\_unix(sshd:session): session op for user root by (uid=0) Nov 4 21:18:58 w4181 systemd-logind[790]: New session 279 of user root.

We see the client's IP address (128.59.13.23) and which SSH key was used for authentication. Problem solved?  $\equiv$  990

### Login via ssh

On the sysadmin's computer:

ssh root@w4181.cs.columbia.edu

On the server:

# tail /var/log/auth.log Nov 4 21:18:58 w4181 sshd[212391]: Accepted publickey for root from 128.59.13.23 port 35316 ssh2: ED25519 SHA256:09UamV21PlH018xa Nov 4 21:18:58 w4181 sshd[212391]: pam\_unix(sshd:session): session op for user root by (uid=0) Nov 4 21:18:58 w4181 systemd-logind[790]: New session 279 of user root.

We see the client's IP address (128.59.13.23) and which SSH key was used for authentication. Problem solved? Not quite. . .  $\equiv$  990

- What if a non-attributable IP address is used? 128.59.13.23 is in fact a VPN exit address
- What if passwords are still accepted? That rules out the other form of authentication
- And there are often still console logins via the virtual machine hypervisor—does it keep good logs?
- But we often need the ability:
	- \$ ssh root@w4181.cs.columbia.edu apt update
- Best solution: allow ssh as root, but restrict it (stay tuned)
- Login as yourself and then use su
- More accountable: login records show who was logged in to the session and then executed su
- You can use su to issue a single command, but it's more geared towards interactive shells
- **•** But: there's still a shared root password, though you generally need extra authorization to be able to use su
- And there's no way to restrict what this user can do as root
- In other words: a decent solution but not a perfect one

### Root via sudo

- A command to grant temporary privileged status to specific users, after they authenticate
- Easily usable for single commands ("sudo cmd") or for interactive sessions ("sudo -i")
- Can be restricted to specific users, specific commands, etc.
- Password authentication lasts for several minutes, for multiple invocations
- More accountability, more usability, and more authorization
- The normal approach on Linux

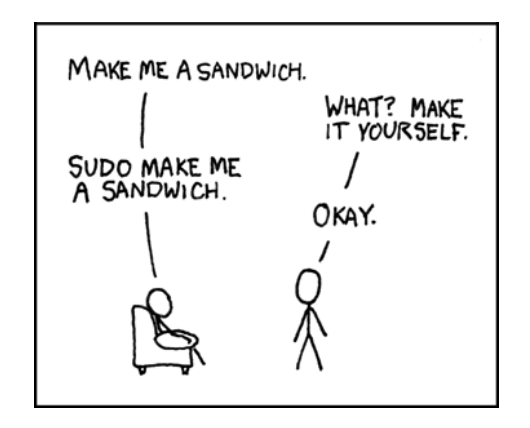

#### <https://xkcd.com/149/>

K ロ ⊁ K 倒 ≯ K ミ ⊁ K ミ ≯

# <span id="page-10-0"></span>[Programming with](#page-10-0) setuid

- We've spent a lot of time talking about writing secure code
- The same, of course, applies to setuid code
- **But there are special techniques that are of particular use here**
- Two primary goals:
	- Don't make mistakes peculiar to setuid code
	- Use the principle of least privilege to limit or eliminate the damage
- **•** Important definitions:

Real UID The UID of the process that invoked the setuid program Effective UID The UID that the program is setuid to, i.e., the privileged UID

• Note: Most of what I'll say is true of setgid programs as well; in the interests of brevity, I won't mention that again

K ロト K 御 ト K ヨ ト K ヨ ト

- Many privileged programs will open user-specified files
- Should the files be opened?
- Example: to print a file, it's handed to the print spooler—but that's usually setuid to user lp or some such
- How should such files be opened?
	- Just open them
	- Use the access() system call
	- Shed privilege

Nope!

メロトメ 倒 トメ きょくきょう  $E$   $\Omega$ 

- Nope!
- Ip may not be able to open user files if they're read-protected
- The user may try to print files that are read-protected by lp

重.

**K ロ ト K 伊 ト K** 

- From the man page: access() checks whether the calling process can access the file pathname... The check is done using the calling process's real UID and GID.
- $\bullet$  It seems to do what we want.
- From the man page: access() checks whether the calling process can access the file pathname... The check is done using the calling process's real UID and GID.
- $\bullet$  It seems to do what we want.
- This is a classic situation for a race condition attack. From the Linux man page:

Warning: Using these calls ...creates a security hole...For this reason, the use of this system call should be avoided.

### Shedding Privilege

- The only safe way to open a user-specified file is to do it as that user
- **•** Temporarily shed privilege:

```
seteuid(getuid());
fd = open(filename, O_RDONLY);
```
### Shedding Privilege

- The only safe way to open a user-specified file is to do it as that user
- **•** Temporarily shed privilege:

```
seteuid(getuid());
fd = open(filename, O_RDONLY);
```
**Set the effective UID to the real UID, i.e., the UID of the invoking user** 

- The only safe way to open a user-specified file is to do it as that user
- **•** Temporarily shed privilege:

```
seteuid(getuid());
fd = open(filename, O_RDONLY);
```
- **Set the effective UID to the real UID, i.e., the UID of the invoking user**
- When the file is open, resume privileges using the saved UID
- The only safe way to open a user-specified file is to do it as that user
- **•** Temporarily shed privilege:

```
saved = geteuid();
seteuid(getuid());
fd = open(filename, O_RDONLY);
seteuid(saveuid);
```
- **Set the effective UID to the real UID, i.e., the UID of the invoking user**
- When the file is open, resume privileges using the saved UID
- The saved UID is what the program was originally setuid () to—non-root programs can only setuid() to the real UID or the saved UID
- The only safe way to open a user-specified file is to do it as that user
- **•** Temporarily shed privilege:

```
saved = geteuid();
seteuid(getuid());
fd = open(filename, O_RDONLY);
seteuid(saveuid);
```
- **Set the effective UID to the real UID, i.e., the UID of the invoking user**
- When the file is open, resume privileges using the saved UID
- The saved UID is what the program was originally setuid() to—non-root programs can only setuid() to the real UID or the saved UID
- Note: permissions are checked at open() time, not at read() or write() time

그래?

**≮ロ ▶ ( 御 ) ( ミ ) ( ミ )** 

- In message-passing systems, the privileged program can't temporarily shed and then regain privileges—it always has them
- **Instead, an unprivileged program has to open the file and pass the file** descriptor to the privileged program
- $\bullet$  Linux can do that with Unix-domain sockets, using sendmsg()/recvmsg() and SCM\_RIGHTS
- Assert that all printable files must be readable by, e.g., group SysDaemon
- Use initial ACLs to make that the default for files
- The print daemon is then setgid() to group SysDaemon and hence can open such files
- Its own files would need to be readable/writeable only by SysDaemon

### <span id="page-24-0"></span>[Least Privilege](#page-24-0)

メロトメ 御 トメ 君 トメ 君 ト 重。  $299$ 

[Secure Programming; Sandboxing](#page-0-0)  $18 / 32$ 

- Much of the time, even privileged programs are doing unprivileged things
- Why do them with privilege?
- Policy: shed privileges at the beginning; resume them temporarily only when needed

```
saved = geteuid();
seteuid(getuid());
```
... seteuid(saveuid); <do privileged stuff> seteuid(getuid());

• Are we safe?

- Much of the time, even privileged programs are doing unprivileged things
- Why do them with privilege?
- Policy: shed privileges at the beginning; resume them temporarily only when needed

```
saved = geteuid();
seteuid(getuid());
```

```
...
seteuid(saveuid);
<do privileged stuff>
seteuid(getuid());
```
- Are we safe?
- Well, safer...
- One of the big risks for privileged programs is attackers running code: code injection attacks or ROP
- If legitimate code can regain privilege via seteuid(saveuid), so can attacker code
- There are other risks in asynchronous situations, e.g., catching signals
- (Threads have complex interactions with setuid(); I'm not even going to try to cover that here. . . )
- Shedding privilege permanently is safer
- $\bullet$  It must protect its private key
- In It must write to log files, but no one else should be able to overwrite them
- It's very exposed to attack
- Apache starts as root
- Note: it must be invoked by root; it is not setuid()
- $\bullet$  It opens its private key file
- If opens the socket and some log files, then forks and sheds privileges: it sets its real and effective UIDs to www
- When serving web pages, it runs as that non-privileged user
- (Why isn't it setuid()?)
- Apache starts as root
- Note: it must be invoked by root; it is not setuid()
- $\bullet$  It opens its private key file
- If opens the socket and some log files, then forks and sheds privileges; it sets its real and effective UIDs to www
- When serving web pages, it runs as that non-privileged user
- (Why isn't it setuid()?)
- **•** Prevent local machine attacks—it has no privileges if invoked by some other user

getpwduid() Map a numeric UID to a username

getpwdnam() Map a username to a numeric UID

mlock() Lock some memory into RAM; keep sensitive data from being written to the page file

FD CLOEXEC Use with fcntl() to force certain file descriptors to be closed on exec() of another program

> $*at()$  Linux has system calls, e.g., openat (), that operate relative to an open file descriptor rather than the current directory; this helps avoid race conditions

# <span id="page-32-0"></span>**[Sandboxing](#page-32-0)**

- We want to really strip some applications of privileges
- More precisely, we don't want them to have even ordinary privileges
- **.** Limit files, network access, and more
- Why? They're high-risk—we don't think they can be made adequately secure
- We want to protect almost all of the system from them
- **•** These are called *sandboxes*—in one sense, an area where an application can make a mess without it mattering, but some make analogies to a cat's sandbox. . .
- ACL usually do not have permissions that say "don't allow access to anything else"
- We'd have to find and change the protections of every file on the system that was writable/readable/searchable by other
- We'd have to ensure that no other such files were created
- This is all possible but difficult
- More seriously, it is not high assurance
- What other resources need to be protected?
- CPU time
- Memory, real and virtual
- **•** Disk space
- Network identity
- Network access rights
- $\bullet$  More...
- Operating systems already regulate access to some resources
- Unix examples: setrlimit(), file system quotas
- A machine has an IP address
- A compromised application can use this address to exploit address-based access control
- **.** If nothing else, it can confuse intrusion detection systems
- Suppose the attacker gains root privileges
- **•** This permits overriding file permissions
- Also allows evasion of other resource limits, plus changes to network identity
- Change the IP address and hide from the system administrator!
- **o** Security
- **•** High assurance
- **•** Simple setup
- **General-purpose mechanism**
- Available to all applications
- We can't get them all...

重

伊

4 0 8

### Questions?

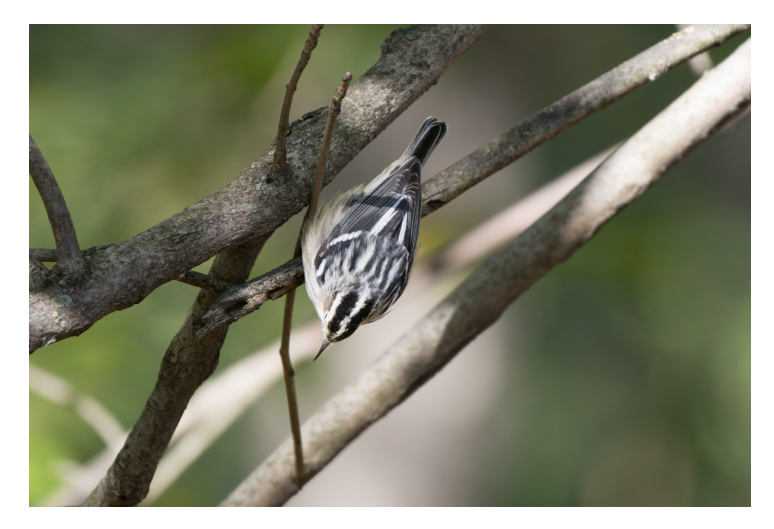

(Black-and-white warbler, Central Park, October 19, 2019)

K ロ ▶ K 레 ▶ K 회 ▶ K 회 ▶ / 회 ★ 회 ★ 회 및 ★ 이익 @